Espace pédagogique de l'académie de Poitiers > Compétences numériques > PIX <https://ww2.ac-poitiers.fr/competences-numeriques/spip.php?article222> - Auteur : Chantal Bernard

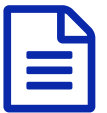

Pix, pédagogie, information

*Descriptif :*

Comment intégrer Pix au début ou à la fin d'une séquence pédagogique, et apprendre aux élèves à traiter des informations. Exemples vécus en collèges et lycées.

*Sommaire :*

- Mener une recherche et une veille d'information
- Gérer des données

Pix est un allié pour les enseignant.e.s qui veulent développer chez les élèves la capacité à traiter et partager données et informations. La plateforme aide à acquérir des connaissances et habiletés. Mais ce sont bien les enseignant.e.s et éducateur.ice.s qui **scénarisent** des activités, aident à comprendre, et entrainent l'**esprit critique**.

## Mener une recherche et une veille d'information

1ère des 16 compétence du référentiel CRCN, la recherche d'information est devenue un point d'attention qui doit se travailler dans différentes disciplines. Elle demande des compétences nouvelles depuis l'apparition des documents hypertextes et multimédia, moins linéaires que les textes d'autrefois. Et la tâche est plus complexe depuis l'avènement de nouveaux supports d'information tels que Wikipédia et les médias sociaux.

- Des [tutoriels](https://ww2.ac-poitiers.fr/competences-numeriques/spip.php?article47) pour se former, sur ce site  $\mathbb{Z}$ .
- Des progressions pour former les élèves, sur le site [documentation](https://ww2.ac-poitiers.fr/doc/spip.php?article1191) C'

## Gérer des données

2ème compétence du domaine 1, la gestion des données implique notamment de savoir nommer et organiser les fichiers, les favoris, et identifier leurs caractéristiques pour mieux s'en servir.

Pix permet d'acquérir des connaissances et savoir faire, mais pour transformer ces habiletés en **compétences** réelles rien de tel que la participation active à des **projets** qui intègrent cette gestion attentive dans les critères observés.

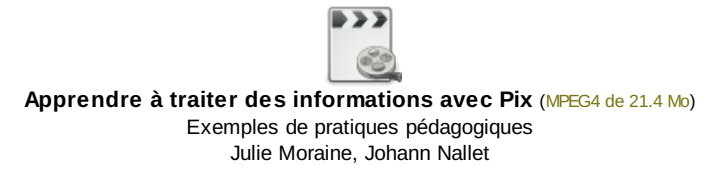

Pour transformer des données en information sans se tromper il faut savoir utiliser des outils avec **intelligence**. Ainsi quand l'élève produit un texte informatif il/elle doit faire un tri parmi les éléments à sa disposition, afin de répondre à un objectif.

Et cela ne va pas de soi, quand différents sites parlent d'un même phénomène selon des angles différents.

Un scénario pédagogique de "copier coller rédiger" en collège (histoire [géographie\)](https://ww2.ac-poitiers.fr/dane/spip.php?article638)  $\mathbb{Z}^n$ .

Un scénario pédagogique de "copier coller pour [rédiger](https://ww2.ac-poitiers.fr/lettres/spip.php?article295)  $\mathbb{Z}^m$  en lycée technologique (lettres).

**E** les concours du CLEMI et d'autres associations offrent de belles occasions de développer ces [compétences.](https://ww2.ac-poitiers.fr/clemi/spip.php?article516) Exemple le concours "faites la une !" $\mathbb{Z}$ ".

Que dit la recherche ?

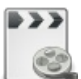

**Copier, coller, apprendre avec Pix** [\(MPEG4](https://ww2.ac-poitiers.fr/competences-numeriques/sites/competences-numeriques/IMG/mp4/copier_coller_avec_pix.mp4.mp4) de 16.5 Mo) Apport théorique sur la pédagogie du copié collé Marie Courtecuisse IAN documentation

## Liens complémentaires

- **Ø Autres scénarios [pédagogiques,](https://ww2.ac-poitiers.fr/competences-numeriques/spip.php?article159) sur ce site**
- C Les [compétences](https://pix.fr/competences/) travaillées dans Pix $C$

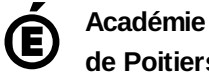

Avertissement : ce document est la reprise au format pdf d'un article proposé sur l'espace pédagogique de l'académie de Poitiers.

**de Poitiers**

Il ne peut en aucun cas être proposé au téléchargement ou à la consultation depuis un autre site.